This section presents you various set of Mock Tests related to **CICS Framework**. You can download these sample mock tests at your local machine and solve offline at your convenience. Every mock test is supplied with a mock test key to let you verify the final score and grade yourself.

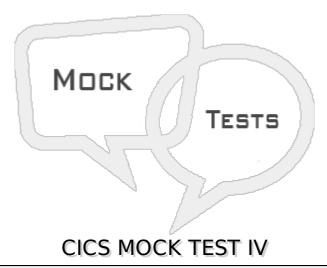

| Q1-A     | Re-entrant     | program is o | one which   | does not m | odify itsel | f and can ı | re-enter to |
|----------|----------------|--------------|-------------|------------|-------------|-------------|-------------|
| itself a | nd continue    | processing   | after an in | terruption | by the ope  | rating sys  | tem. State  |
| whethe   | er true or fal | se?          |             | _          | _           |             |             |

- A False
- B True

## Q 2 - The function of translator is to checks for syntax errors in CICS commands. It translates them into equivalent COBOL statements. State whether true or false?

- A False
- B True

# Q 3 - The function of Linkage Editor is to link different object modules to create a single load module. State whether true or false?

- A False
- B True

# Q 4 - Maps is a collection of mapset which are linked edited together to form a load module. It should have a PPT entry. State whether true or false?

- A False
- B True

# Q 5 - Symbolic Map is a load module in the load library which contains information about how the map should be displayed. State whether true or false?

A - False

| B - True                                                                                                    |
|----------------------------------------------------------------------------------------------------|
| Q 6 - A Physical Map is a Copy book in the library, the Copy book is then used by CICS application program to send and receive the data from terminal. State whether true or false?                                                                                             |
| A - False                                                                                                    |
| B - True                                                                                                    |
| Q 7 - Transaction Work Area is used to pass data between the application programs that are executed with in the same transaction. TWA exists only for the duration of transaction. State whether true or false?                                                                 |
| A - False                                                                                                    |
| B - True                                                                                                    |
| Q 8 - Any transaction in the CICS region can access Common Work Area and hence the format and use of it must be agreed upon by all transactions in the system that decides to use it. There is only one CWA in the entire CICS region. State whether true or false?             |
| A - False                                                                                                    |
| B - True                                                                                                    |
| Q 9 - The XCTL command transfer control to an application program at the same logical level and do not expect to control back, while the LINK command passes control to an application program at the next logical level and expects control back. State whether true or false? |
| A - False                                                                                                    |
| B - True                                                                                                    |
| Q 10 - The ASKTIME command is used to request the current date and time. Whereas, the EIBTIME field have the value at the task initiation time. State whether true or false?                                                                                                    |
| A - False                                                                                                    |
| B - True                                                                                                    |
| Q 11 - The TCT defines the characteristics of each terminal with which CICS can communicate. State whether true or false?                                                                                                    |
| A - False                                                                                                    |
| B - True                                                                                                    |
| Q 12 - MRO is the mechanism by which different CICS address spaces with in the same CPU can communicate and share resources. State whether true or false?                                                                                                    |

| A - False                                                                                                    |
|----------------------------------------------------------------------------------------------------|
| B - True                                                                                                    |
|                                                                                                    |
| Q 13 - EIBAID is a key field in the execute interface block and it indicates which attention key the user pressed to initiate the task. State whether true or false?   |
| A - False                                                                                                    |
| B - True                                                                                                    |
| Q 14 - BMS is Basic Map Support. It allows you to code assembler level programs to define screens. State whether true or false?                                        |
| A - False                                                                                                    |
| B - True                                                                                                    |
| Q 15 - The send map command writes formatted output to terminal. It is used to send the map to the terminal from the application program. State whether true or false? |
| A - False                                                                                                    |
| B - True                                                                                                    |
| Q 16 - What is the size of EIBRCODE?                                                                                                    |
| A - 8                                                                                                    |
| B - 6                                                                                                    |
| C - 7                                                                                                    |
| D - 10                                                                                                    |
| D - 10                                                                                                    |
| Q 17 - What is the size of EIBTRMID?                                                                                                    |
| A - 7                                                                                                    |
| B - 6                                                                                                    |
| C - 4                                                                                                    |
| D - 8                                                                                                    |
|                                                                                                    |
| Q 18 - How to set a starting position in a browse operation?                                                                                                    |
| A - STARTBR                                                                                                    |
| B - STARTBROWSE                                                                                                    |
| C - START                                                                                                    |
| D - BROWSE                                                                                                    |
|                                                                                                    |

| Q 19 - What are the parameters we specify in the SEND command to send only the unnamed fields on to the screen? |
|----------------------------------------------------------------------------------------------------|
| A - MAPONLY                                                                                                    |
| B - MAPSETONLY                                                                                                  |
| C - Both A & B                                                                                                  |
| D - None of these                                                                                               |
| Q 20 - What CICS command is used obtain the user logon-id?                                                      |
| A - EXEC CICS ASSIGN with OPERID option.                                                                        |
| B - EXEC CICS ASSIGN without OPERID option.                                                                     |
| C - Both A & B                                                                                                  |
| D - None of these                                                                                               |
| Q 21 - Where do we define task work area?                                                                       |
| A - RCT                                                                                                    |
| B - PCT                                                                                                    |
| C - FCT                                                                                                    |
| D - PPT                                                                                                    |
| Q 22 - Which of the CICS command is not associated with temporary storage queue processing?                     |
| A - WRITEQ TS                                                                                                   |
| B - READQ TS                                                                                                    |
| C - DELETEQ                                                                                                    |
| D - WRITEQ TD                                                                                                   |
| Q 23 - What are the outputs created as a result of generation of a map?                                         |
| A - Map Copybook                                                                                                |
| B - Load Module                                                                                                 |
| C - Both A & B                                                                                                  |
| C Boulf A G B                                                                                                   |
| D - None of these                                                                                               |
|                                                                                                    |
| D - None of these                                                                                               |

| C - ASRA          |  |  |
|-------------------|--|--|
| D - None of these |  |  |

#### Q 25 - What error code you will get if program goes in infinite loop?

A - AICA

B - ABM0

C - ASRA

D - None of these

### **ANSWER SHEET**

| <b>Question Number</b> | Answer Key |
|------------------------|------------|
| 1                      | В          |
| 2                      | В          |
| 3                      | В          |
| 4                      | Α          |
| 5                      | Α          |
| 6                      | Α          |
| 7                      | В          |
| 8                      | В          |
| 9                      | В          |
| 10                     | В          |
| 11                     | В          |
| 12                     | В          |
| 13                     | В          |
| 14                     | В          |
| 15                     | В          |
| 16                     | В          |
| 17                     | С          |
| 18                     | Α          |
| 19                     | Α          |
| 20                     | Α          |
| 21                     | В          |
| 22                     | D          |
| 23                     | С          |
|                        |            |

24

Α

25

Α

Loading [MathJax]/jax/output/HTML-CSS/jax.js